## **Resource Utilization Reporting**

#### **CUG 2013 Andrew Barry, Cray Inc.**

## **Warnings About RUR**

- **RUR is unreleased software**
- **Not all features discussed will be available in the first release of RUR**

## **Why RUR?**

- **Cray administrators want to know more about how systems are being used**
- **This may impact future procurements, administration decisions, or be used for billing**
- **Cray has previously offered several accounting tools, which were compelling at the time, but don't meet current needs**
	- CSA designed for single system image, X2 port usable with lustre storage; lustre performance impact with large node counts
	- **Mazama ACR** complex infrastructure and database tuning, to support lone remaining Mazama feature
	- **ARU** limited release sortware, stop-gap to RUR Limited customization

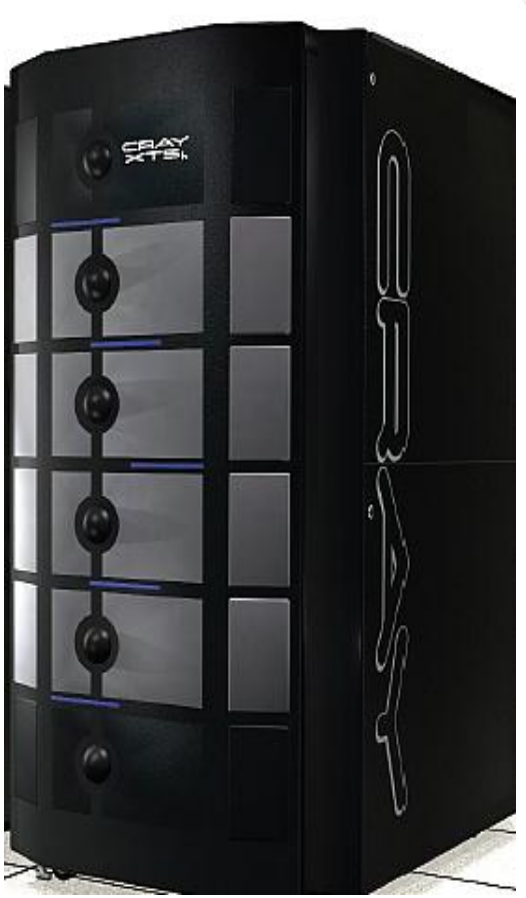

## **Why RUR?**

- **Third Party Tools don't solve the right problem**
- **Server Management Tools:**
- **Nagios/Shinken/Incinga, Ganglia, PandoraFMS, OpenNMS, NetXMS**
- Server Managers collect real-time data, not application**scale data**
- **OS-Noise, timescale granularity concerns**
- Batch Scheduler Accounting: PBS, Moab, Slurm, LSF
- **Need MOM on compute nodes, limited data**

## **What is RUR?**

- **Tool for collecting statistics about how system resources are used by applications**
	- Scalable
	- extensible
	- configurable
	- **•** lightweight

#### ● **Plugins architecture**

- collection of arbitrary data from compute nodes
- post-processing
- storing data anywhere
- integration with existing tools

## ● **CLE 4.2up02 and 5.1up00**

## **RUR Components**

- **Data staging** on the compute nodes
- **Data collection** from computes to login
- **post-processing** to summarize data
- **logging/storage** of the output

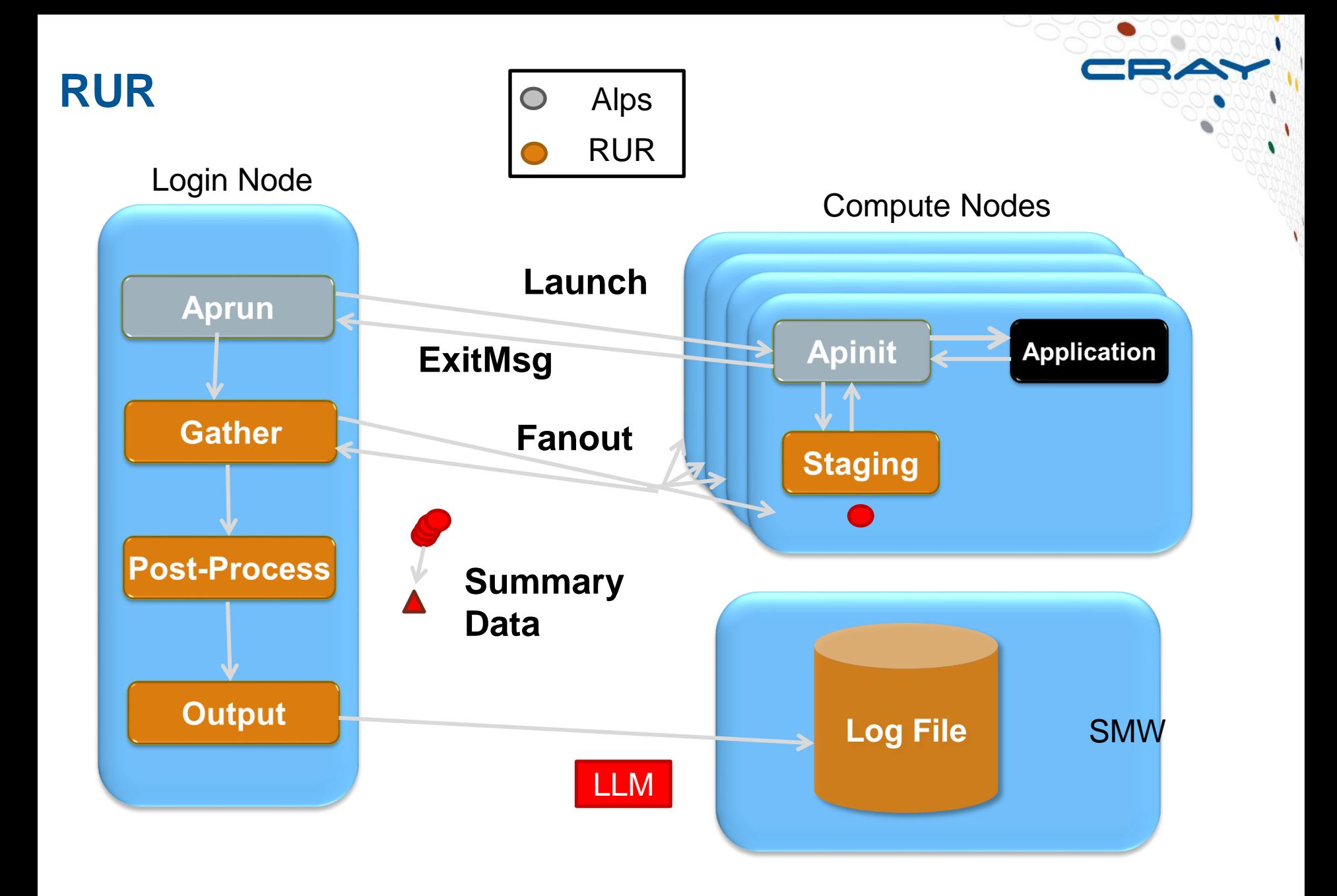

## **RUR Plugin Support**

- **RUR is extensible through plugins**
- **Plugins will each have a staging, and post-processing, and may have a logging component**
- **RUR infrastructure will make it simple to write basic plugins**
- **Can collect any data available on the target nodes**
- **Post-processing can be arbitrarily complex**
- **Store to any log, database, etc**

**RUR**

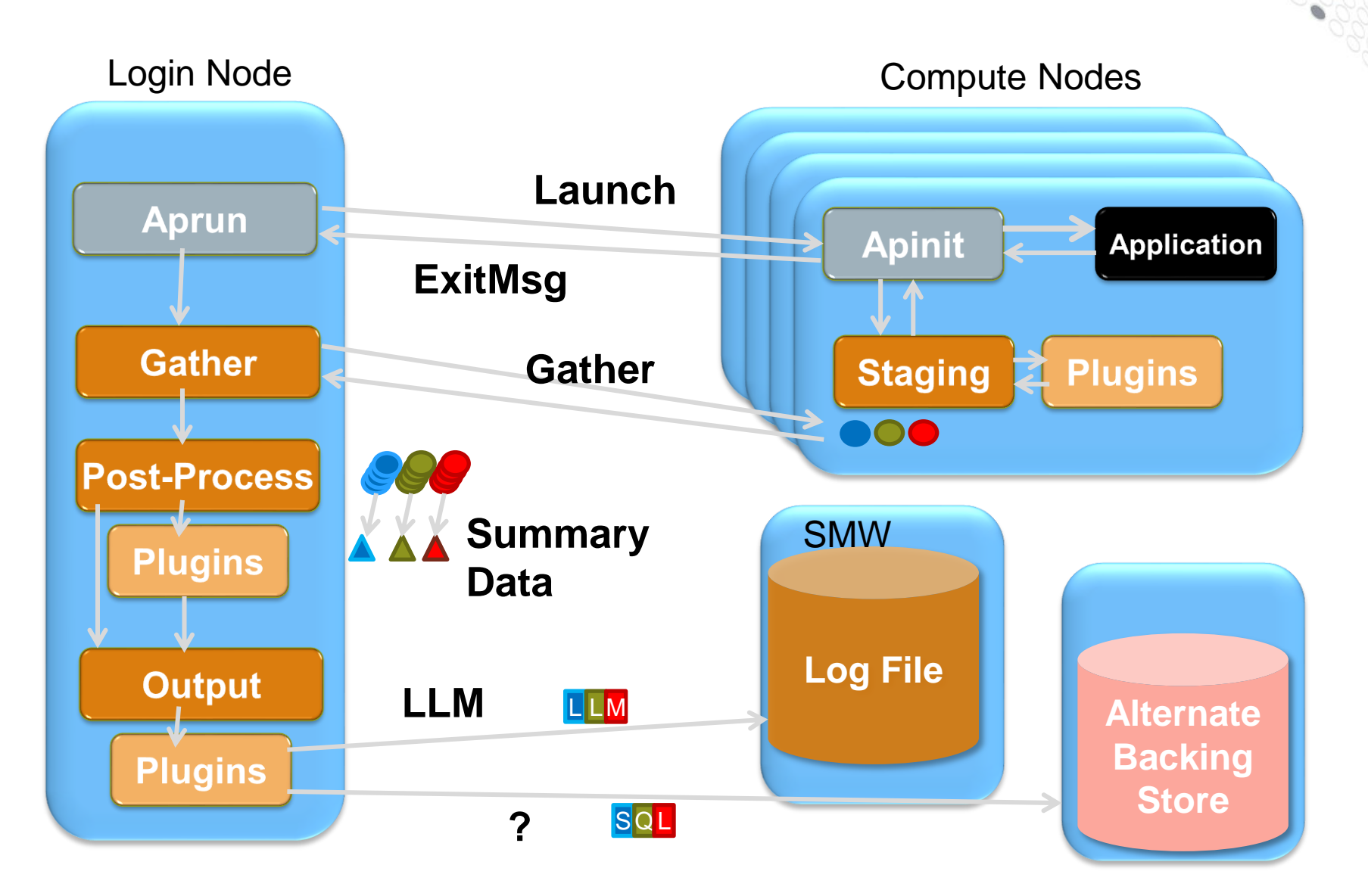

#### **RUR Phases**

#### ● **Data Staging on compute nodes in two phases**

- Collect data before the application run
- Collect data after the application run
- The staged data is the delta of the two
- Plugin-specific
- **Data collection:** After application is run, rur-gather on the login/mom node gathers data from compute nodes. In the future can also be launched in batch epilogue
- **The data collection uses a resilient fanout tree, with a timeout**
- Post-processing: built-in support for sum, min, max, mean, and histogram operations

## **RUR and Process Accounting**

- **Cray developed RUR plugin**
- **Rusage / BSD acct style accounting**
- CPU utime, stime, Memory Highwater, File I/O
- **Pre-app:** Clear taskstats buffer
- **Post-app:** Collect taskstats buffer
- **Post-processing:** CPU: sum, MemoryHighwater: max, FileI/O: sum
- **Data storage:** Log file with LLM
- **Record includes:** userid, apid, jobid, cmdname, aggregated data

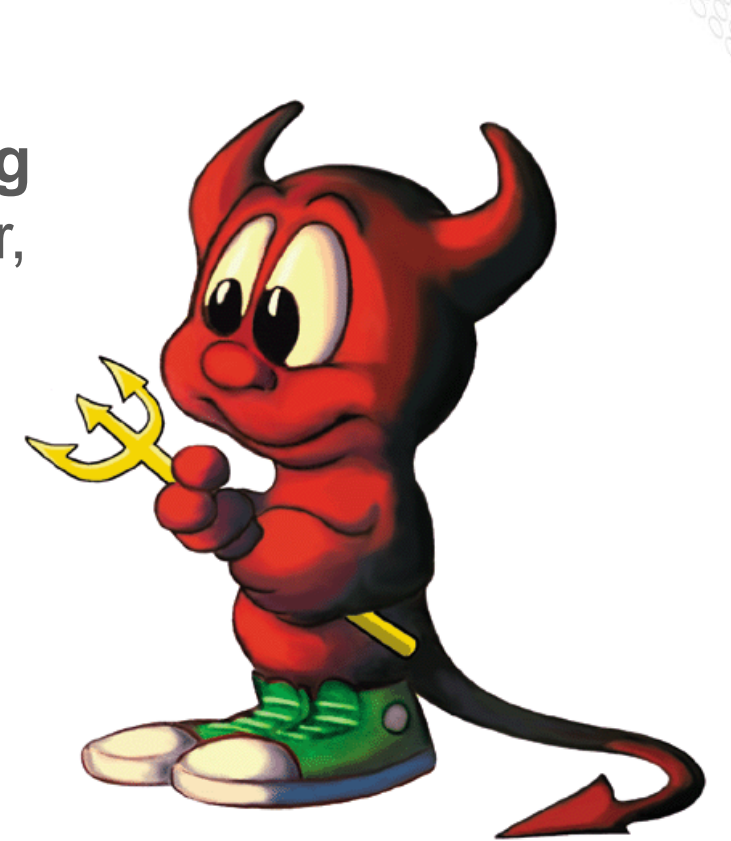

## **RUR and GPU Accounting**

- **Cray developed RUR plugin**
- **Cray GPU accounting utility on compute nodes interface to NVML**
- **Pre-app:** Zero the GPU counters
- **Post-app:** Collect GPU counters
- **Post-processing:** MemoryUsed: max, TimeUsed: sum, Utilization: mean
- **Data storage**: Log file with LLM
- **Record includes:** userid, apid, jobid, cmdname, aggregated data

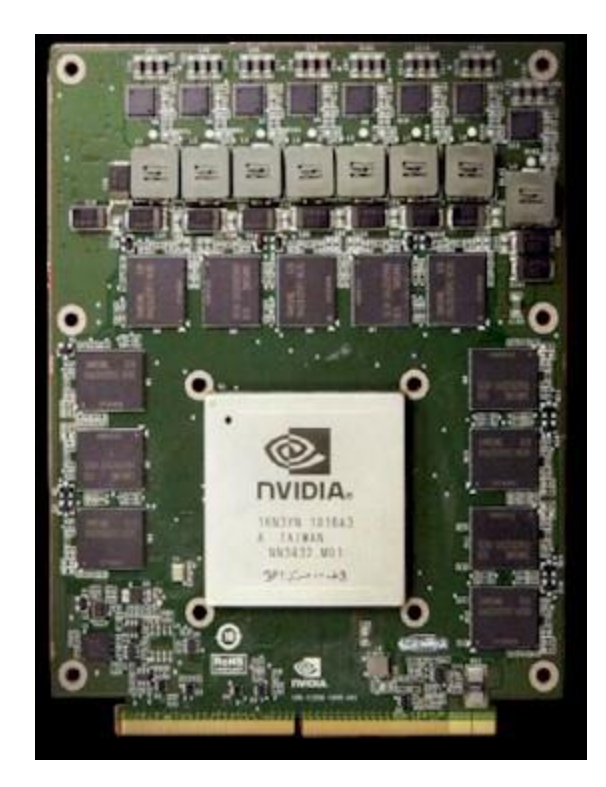

## **RUR and Power Accounting**

- **Cray developed RUR plugin**
- **Track power usage on compute nodes for application duration**
- **Pre-app:** Collect node initial joules used
- **Post-app:** Collect node final joules used
- **Post-processing:** Sum all energy used on all nodes for the application duration
- **Data storage:** Log file with LLM
- **Record includes: Userid, apid, jobid,** cmdname, aggregated data

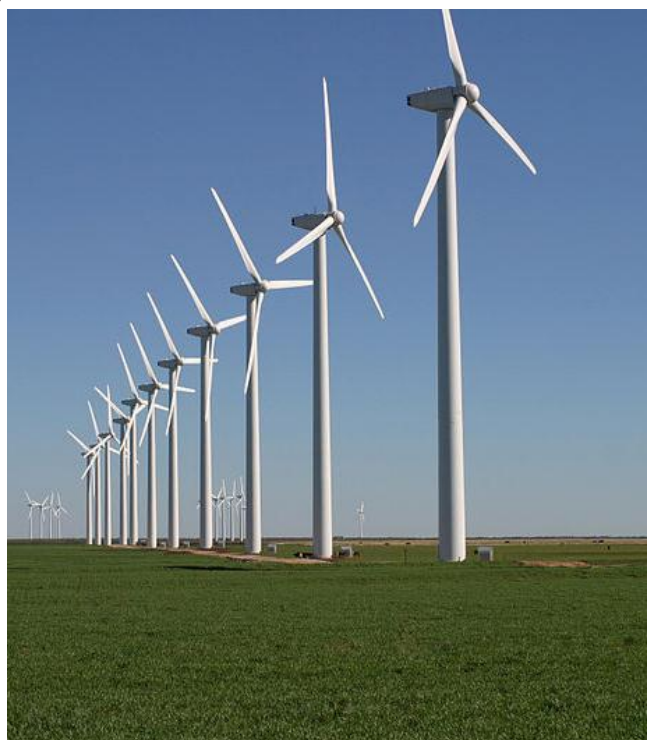

## **RUR and Site -Custom Plugins**

- **Admin developed RUR plugin.**
- **Collect data from "widget" software, running on compute nodes**
- **Pre -app:** Collect initial number of widgets served
- **Post-app: Collect post-app number** of widgets served
- **Post-processing:** Sum of widgets served across all nodes, for application duration
- **Data storage:** Log file with LLM

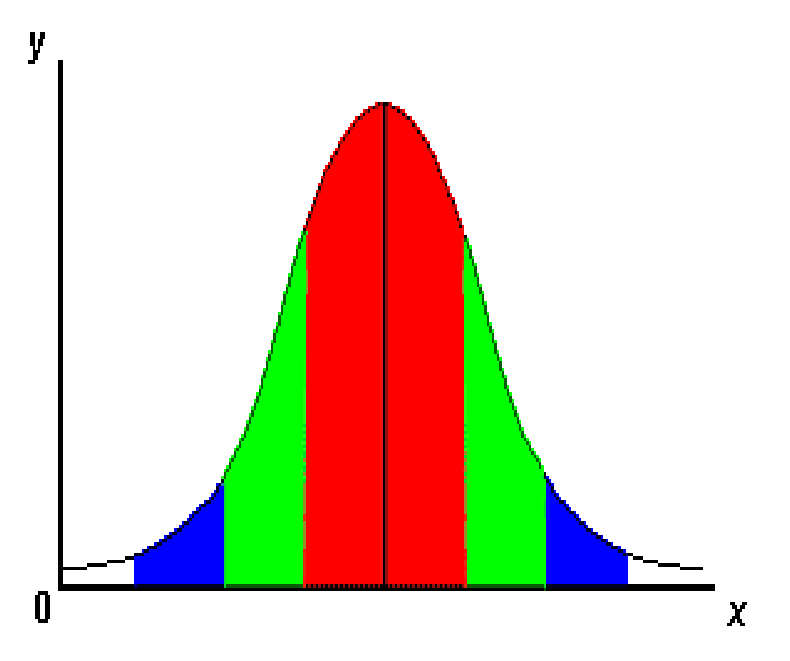

## **RUR and Data -Rich Custom Plugins**

- **Admin developed RUR plugin**
- **Collect data from advanced widget server, running on compute nodes**
- **Pre-app: Collect initial widgets** statistic matrix
- **Post-app: Collect post-app widgets** statistic matrix
- **Post -processing:** Custom generated histogram of many widget statistics
- **Data storage:** Custom output plugin records histogram in widget statistic database table; RUR LLM log file includes an record index

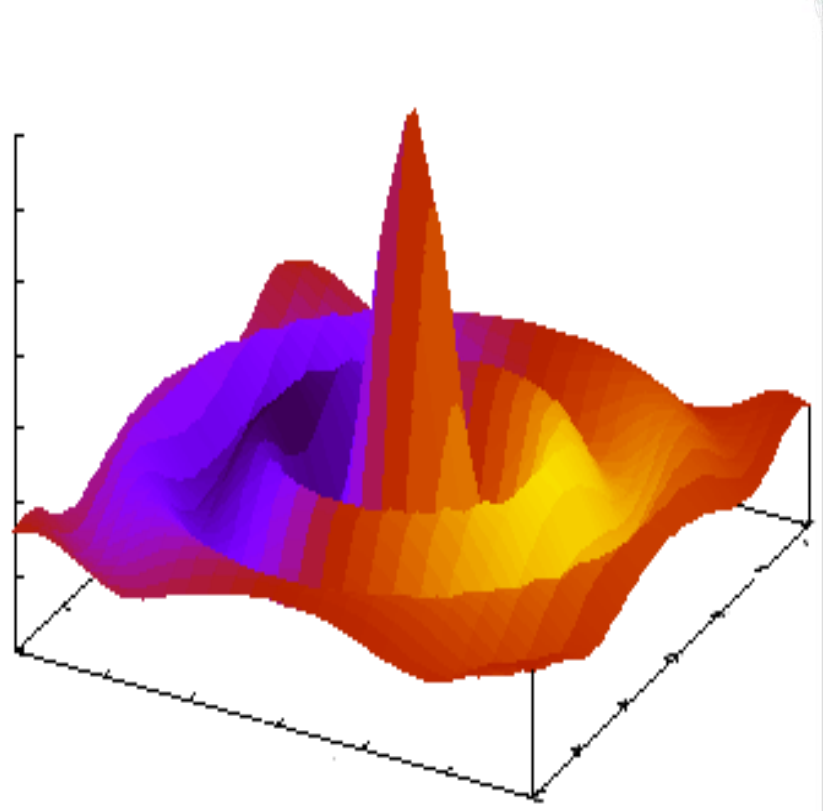

## **Possible Future RUR plugins**

- **Minor errors**
- **Lustre Filesystem statistics**
- **DVS statistics**
- **Per-mountpoint statistics**
- **Aries performance counters**
- **Future coprocessors**
- **Error codes / application completion**

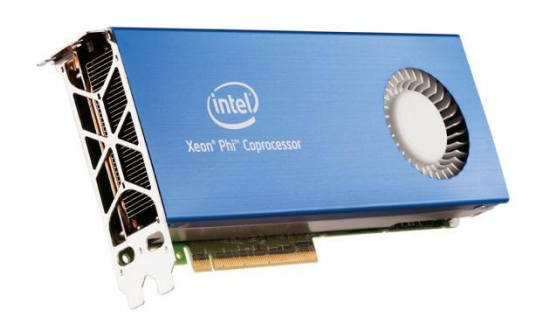

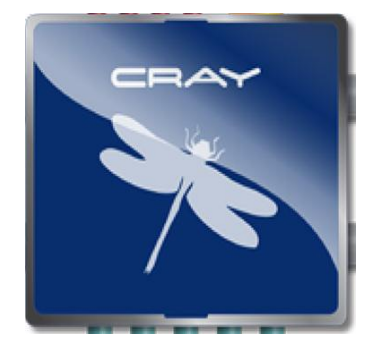

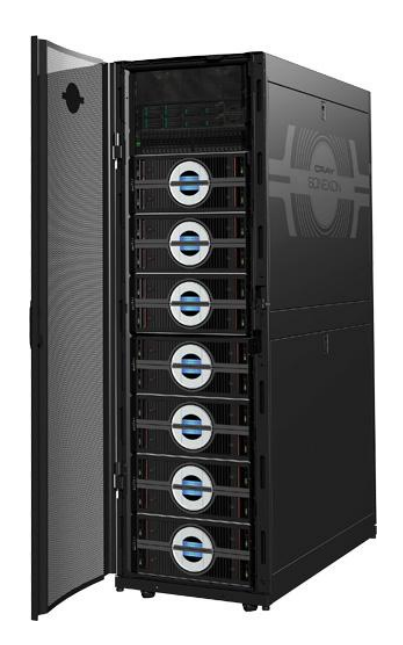

## **Possible RUR Output Plugins**

- **Existing database**
- **System visualization tool**
- **Interface to WLM accounting**
- **Output to user in batch output**
- **Email to admin**

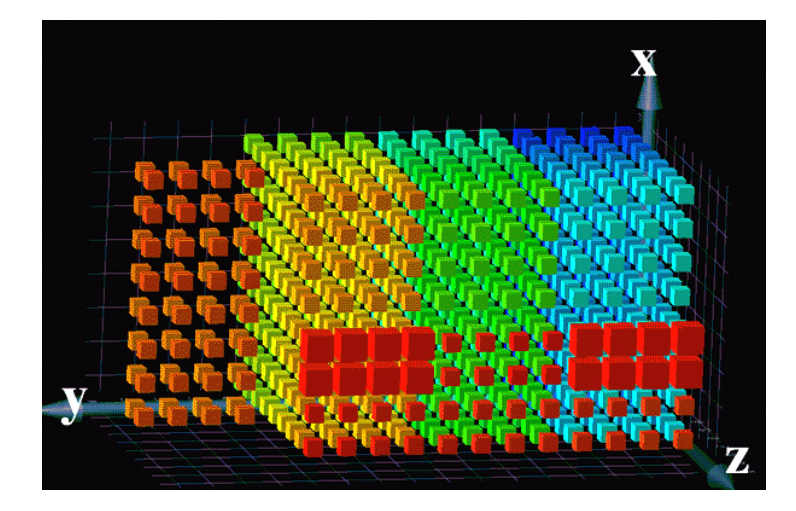

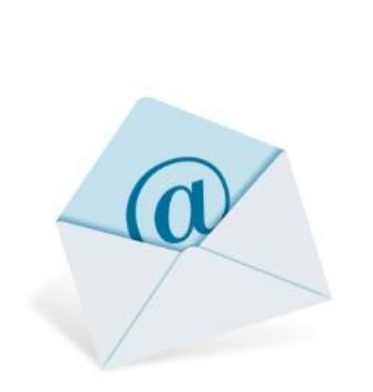

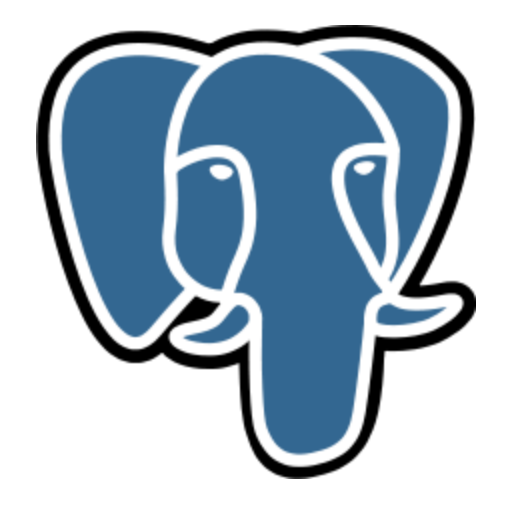

## **Job Scale Reporting**

- **Initially, job-scale reporting will be the sum of the applications in the job**
- **A user may reserve more nodes than the application actually runs on**
- **RUR components can be initiated by the WLM, rather than ALPS, to provide true job-scale data**

# **Questions?**